# **Методичні вказівки**

**до виконання магістерських кваліфікаційних робіт для студентів спеціальностей 126 – «Інформаційні системи та технології», 151 – «Автоматизація та комп'ютерно-інтегровані технології»**

Міністерство освіти і науки України Вінницький національний технічний університет

# **Методичні вказівки**

**до виконання магістерських кваліфікаційних робіт для студентів спеціальностей 126 – «Інформаційні системи та технології», 151 – «Автоматизація та комп'ютерно-інтегровані технології»**

> Вінниця ВНТУ 2021

Рекомендовано до друку Методичною радою Вінницького національного технічного університету Міністерства освіти і науки України (протокол № 3 від 19.11.2020 р.)

> **Рецензенти: Кулаков П. І.,** д. т. н., проф. **Ковтун В. В**., к. т. н. доц. **Семенов А. О.,** д.т.н., проф.

Методичні вказівки до виконання магістерських кваліфікаційних робіт для студентів спеціальностей 126 – «Інформаційні системи та технології», 151 – «Автоматизація та комп'ютерно-інтегровані технології» /Уклад.: Р. Н. Квєтний, О. М. Бевз, О. В. Бісікало, Р. В. Маслій. – Вінниця : ВНТУ,  $2021 - 35$  c.

У методичних вказівках розглянуто організаційні та методичні рекомендації до формування та оформлення магістерських кваліфікаційних робіт на кафедрі автоматизації та інтелектуальних інформаційних технологій Вінницького національного технічного університету.

# **ЗМІСТ**

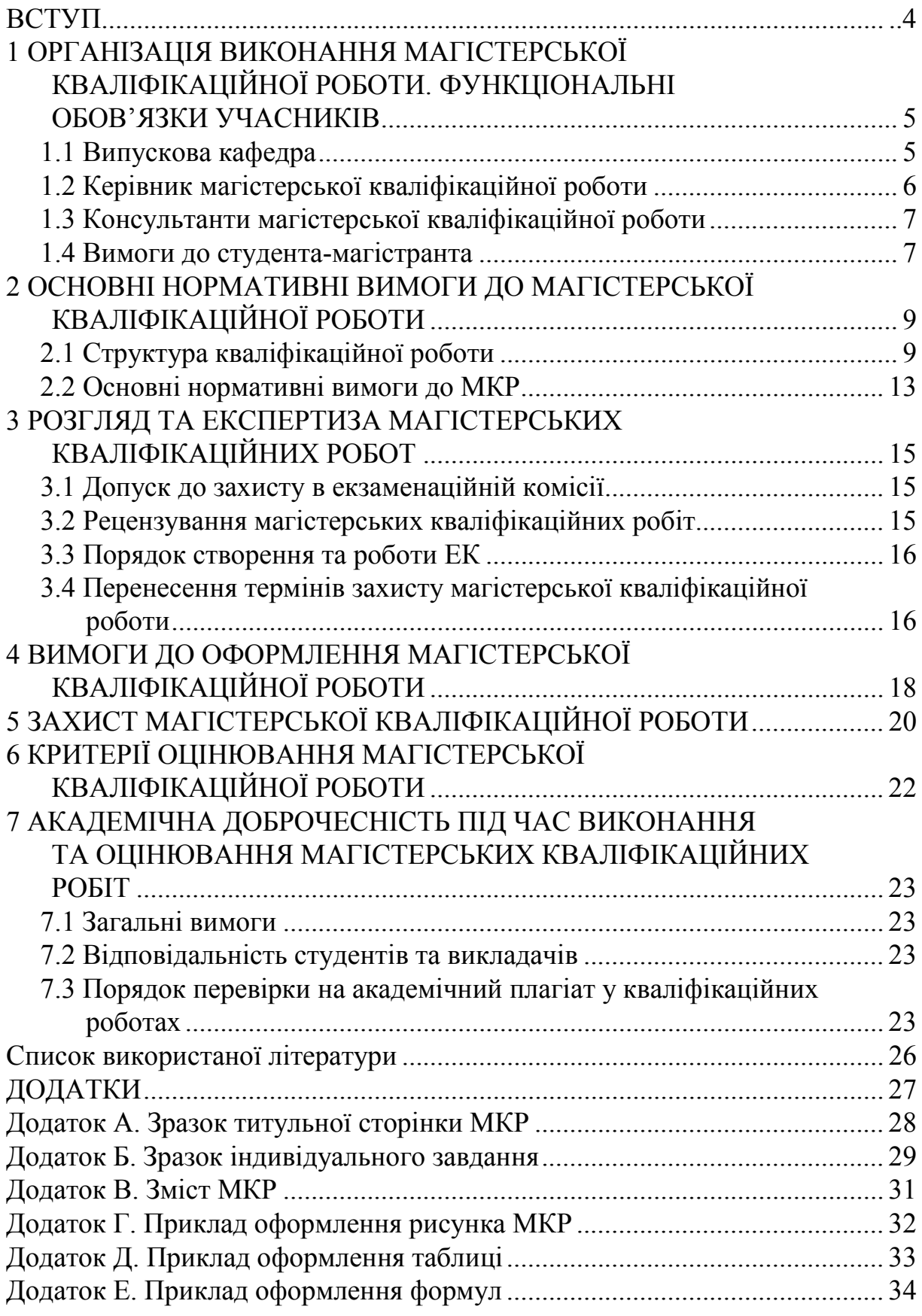

#### **ВСТУП**

Магістерська кваліфікаційна робота (МКР) як форма державної атестації студентів виконується на завершальних етапах підготовки фахівців за освітньо-професійними програмами підготовки магістра згідно зі Стандартами вищої освіти спеціальностей 126 та 151. Для якісного виконання та успішного захисту магістерських кваліфікаційних робот потрібна відповідна організація процесу проектування, починаючи зі своєчасного отримання студентом індивідуального завдання на МКР та закінчуючи захистом цих робіт. В методичних вказівках, окрім загальних організаційних і процедурних питань виконання кваліфікаційної роботи, що їх відносять до компетенції випускової кафедри автоматизації та інтелектуальних інформаційних технологій (АІІТ), регламентуються основні нормативні вимоги до МКР за спорідненими спеціальностями, що забезпечуються кафедрою АІІТ: 151 – «Автоматизація та комп'ютерноінтегровані технології» та 126 – «Інформаційні системи та технології».

### <span id="page-4-0"></span>**1 ОРГАНІЗАЦІЯ ВИКОНАННЯ МАГІСТЕРСЬКОЇ КВАЛІФІКАЦІЙНОЇ РОБОТИ. ФУНКЦІОНАЛЬНІ ОБОВ'ЯЗКИ УЧАСНИКІВ**

#### <span id="page-4-1"></span>**1.1 Випускова кафедра**

1.1.1 забезпечує загальну організацію процесу виконання МКР студентами освітньо-кваліфікаційного рівня магістр;

1.1.2 заздалегідь формує теми МКР студентів-магістрантів денної та заочної форм навчання. Теми МКР пропонуються магістрантам наприкінці першого семестру першого року навчання;

1.1.3 після завершення переддипломної практики проводить корегування тем кваліфікаційних робіт та подає їх на затвердження в навчальний відділ до початку роботи над виконанням кваліфікаційних робіт за графіком навчального процесу на поточний навчальний рік;

1.1.4 подає до навчального відділу складений на підставі заяв студентів перелік тем МКР, в якому під назвою теми роботи вказується прізвище та ініціали керівника МКР.

Термін подачі – не пізніше першої декади червня перелік тем МКР студентів денної і заочної форм навчання.

Означені переліки тем затверджуються наказом ректора;

1.1.5 готує потрібну документацію для цілеспрямованого проходження студентами переддипломної практики, визначає керівників практики, здійснює контроль за її проходженням, організовує захист звітів. Проводить аналіз результатів практики;

1.1.6 приймає рішення про недопущення до виконання кваліфікаційних робіт студентів-магістрантів, які не виконали програму переддипломної практики, і подає відповідну інформацію до деканату у вигляді службової записки завідувача кафедри після розгляду питання на засіданні кафедри;

1.1.7 організовує, за необхідності, роботу магістрантів в спеціалізованих залах дипломного проектування та/або комп'ютерних класах, і, разом з бібліотекою, забезпечує їх потрібними методичними та довідковими матеріалами;

1.1.8 своїм рішенням визначає керівників і консультантів МКР та подає потрібні дані до навчального відділу для підготовки проекту наказу;

1.1.9 Регулярно розглядає на своїх засіданнях питання організації та поточних результатів виконання МКР, доводить до студентів-магістрантів актуальну інформація про стан виконання МКР через кафедральні стенди.

1.1.10 проводить проміжний контроль результатів виконання МКР та попередній захист кваліфікаційної роботи, за результатами якого приймає рішення про допуск МКР до захисту в Екзаменаційній комісії (далі – ЕК);

1.1.11 організовує нормоконтроль МКР;

1.1.12 не пізніше першої декади травня поточного навчального року готує потрібні документи на голів ЕК, не пізніше першої декади червня готує пропозиції до наказу ректора щодо складу ЕК у вигляді службової записки з урахуванням навчального навантаження професорськовикладацького складу кафедри та призначає технічного секретаря ЕК. Означені документи подаються до навчального відділу;

1.1.13 не пізніше ніж за два тижні до початку роботи ЕК подає в навчальний відділ затверджений першим проректором з науковопедагогічної роботи по організації навчального процесу та його науковометодичного забезпечення графік захисту МКР;

1.1.14 організовує роботу ЕК;

1.1.15 допомагає голові ЕК у підготовці звіту про роботу ЕК і, не пізніше встановленого розпорядженням першого проректора з науковопедагогічної роботи по організації навчального процесу та його науковометодичного забезпечення терміну, подає звіт до навчального відділу;

1.1.16 щорічно у вересні, жовтні, листопаді проводить самоаналіз якості МКР, розглядає на засіданні кафедри підсумки роботи ЕК та результати самоаналізу, а також заходи щодо покращення організації виконання та підвищення якості МКР;

1.1.17 розробляє науково-методичне забезпечення процесів організації виконання МКР.

Відповідальність за організацію і якість підготовки та проведення захисту магістерських кваліфікаційних робіт студентів несе завідувач випускової кафедри.

### <span id="page-6-0"></span>**1.2 Керівник магістерської кваліфікаційної роботи**

1.2.1 згідно з Положенням про кваліфікаційну роботу у Вінницькому національному технічному університеті (БДР (БДП), МКР) до керівництва МКР залучаються викладачі, які мають науковий ступінь кандидата або доктора наук, вчене звання доцента або професора;

1.2.2 готує та видає студенту-магістранту індивідуальне завдання на МКР, в якому визначає перелік питань, які мають в ній висвітлюватися. Не пізніше тижневого терміну після завершення переддипломної практики остаточно коригує завдання з урахуванням підсумків практики;

1.2.3 визначає календарний графік виконання МКР на основі змістовних характеристик індивідуального завдання та рекомендацій кафедри;

1.2.4 рекомендує магістранту потрібну літературу, довідкові матеріали, інші джерела інформації;

1.2.5 консультує і контролює роботу студента-магістранта з усіх питань, пов'язаних з виконанням МКР;

1.2.6 несе відповідальність за дотримання чинних нормативних вимог до МКР, що засвідчує підписом у визначених полях текстової (додатки А, Б) та графічної частин магістерської кваліфікаційної роботи;

1.2.7 готує відгук на МКР, в якому дає характеристику доцільності (актуальності) і обґрунтованості прийнятих дипломником рішень, повноти виконання завдання, визначає рівень його фахової підготовки, ерудиції, творчого потенціалу, ступінь самостійності у вирішенні поставлених задач і дотримання ним графіка виконання МКР, оцінює якість виконання роботи та несе відповідальність за об'єктивність оцінювання;

1.2.8 має бути присутнім на захисті МКР.

# <span id="page-6-1"></span>**1.3 Консультанти магістерської кваліфікаційної роботи**

1.3.1 У разі необхідності консультування студента-магістранта зі специфічних виробничих питань або з питань, які належать до компетенції

кафедр фундаментальних чи загальноінженерних дисциплін, завідувачем випускової кафедри за пропозицією керівника МКР може призначатися консультант з розділів технічної частини МКР. Консультант обирається з числа представників виробництва, науково-дослідних та проектних організацій, викладачів інших кафедр. Він консультує студентамагістранта з окремих технічних питань, перевіряє правильність виконання та оформлення відповідних розділів, що засвідчує своїм підписом у відповідній графі індивідуального завдання на МКР. Відповідальність за компетентність залученого консультанта з окремих технічних питань МКР несе завідувач випускової кафедри.

1.3.2 Консультантом студентів-магістрантів з питань розрахунків економічних показників може бути викладач кафедр факультету менеджменту та економічної безпеки або випускової кафедри відповідно до навчального навантаження, затвердженого наказом ректора. Після завершення робіт, пов'язаних із проведенням економічних розрахунків, консультант перевіряє відповідні матеріали і ставить свій підпис у відповідній графі індивідуального завдання на МКР.

### **1.4 Вимоги до студента-магістранта**

1.4.1 Не пізніше, як за два тижні до початку переддипломної практики, студент-магістрант отримує від керівника та консультантів завдання на підбір та опрацювання матеріалів, потрібних для виконання МКР.

1.4.2 До виконання МКР допускається студент-магістрант, який успішно виконав навчальний план фахової підготовки. Він має право вибору теми МКР з числа запропонованих випусковою кафедрою або може запропонувати свою тему з належним обґрунтуванням доцільності її розробки та можливості виконання. В обох випадках студент-магістрант звертається з відповідною заявою на ім'я завідувача випускової кафедри, в якій просить надати йому можливість виконувати МКР за темою, назву якої наводить в заяві, і призначити керівника роботи з числа викладачів кафедри, прізвище якого наводиться в заяві – за умови згоди останнього, про що свідчить його підпис на цій заяві.

1.4.3 МКР – це самостійна (індивідуальна) кваліфікаційна робота студента-магістранта. Відповідальність за правильність прийнятих рішень, обґрунтувань, розрахунків та якість оформлення несе магістрант – автор МКР.

1.4.4 Студент-магістрант зобов'язаний виконувати МКР з урахуванням тенденцій перспективного розвитку галузі, використовуючи передові досягнення науки та техніки, сучасні інформаційні технології, реалізуючи свої творчі задуми.

1.4.5 Згідно з затвердженим графіком студент-магістрант зобов'язаний своєчасно показати керівникові отримані результати виконання МКР.

1.4.6 Якщо студент-магістрант подає на попередній розгляд (попередній захист) несамостійно виконану МКР, про що, зокрема, свідчить його некомпетентність у прийнятих рішеннях та матеріалах роботи, рішенням кафедри така МКР до захисту в ЕК не допускається, що супроводжується відповідною документальною процедурою.

### <span id="page-9-0"></span>**2 ОСНОВНІ НОРМАТИВНI ВИМОГИ ДО МАГІСТЕРСЬКОЇ КВАЛІФІКАЦІЙНОЇ РОБОТИ**

Вимоги до засобів об'єктивного контролю ступеня досягнення кінцевої мети освітньо-професійної підготовки, зокрема, до кваліфікаційної роботи, визначаються галузевим стандартом вищої освіти «Засоби діагностики якості вищої освіти» для певного освітньо-кваліфікаційного рівня відповідного напряму підготовки чи спеціальності.

Магістерська кваліфікаційна робота дає змогу виявити рівень засвоєння студентом-магістрантом теоретичних знань та практичної підготовки з відповідної спеціальності, здатність до самостійної роботи та обґрунтування запропонованих рішень на сучасному науково-технічному рівні предметної галузі.

Додаткові розділи МКР мають бути підпорядковані основній задачі. Рекомендований загальний обсяг додаткового розділу «Економічна частина» – до 20 сторінок.

### <span id="page-9-1"></span>**2.1 Структура кваліфікаційної роботи**

Рекомендується така загальна структура МКР: вступна частина; основна частина; додатки.

2.1.1 Вступна частина має містити такі структурні елементи:

- **титульний аркуш** у вигляді стандартного бланка (додаток А), на якому мають бути всі необхідні підписи (студента, консультанта, керівника, завідувача кафедри);

- **індивідуальне завдання** на МКР підписане керівником і затверджене завідувачем кафедри (додаток Б);

- **реферат українською мовою**, який містить загальну характеристику поставленого завдання та стислий опис отриманих результатів;

- **реферат англійською мовою** – точний переклад україномовного реферата;

- **зміст**, що має містити назви розділів і підрозділів роботи із зазначенням номерів сторінок, на яких вони розміщені (додаток В);

- **скорочення та умовні позначення** (за необхідності).

2.1.2 Основна частина має містити такі структурні елементи:

– **вступ**, у якому обґрунтовується актуальність теми, мета роботи, її науково-прикладне значення (4–7 сторінок);

– **змістовна частина кваліфікаційної роботи**, в якій викладено сутність отриманих у МКР результатів;

– **загальні висновки**, в які можуть входити загальні підсумки за результатами МКР та рекомендації;

– **перелік використаних літературних джерел**, зокрема використані під час виконання МКР літературні джерела, патенти (авторські свідоцтва на винаходи, свідоцтва про реєстрацію авторського права на твір), галузеві стандарти, довідники тощо.

2.1.2.1 У вступі потрібно лаконічно сформулювати сутність і стан науково-прикладної задачі, її значущість, підстави і вихідні дані для розроблення теми, обґрунтування необхідності виконання дослідження.

Вступ має містити вказані нижче структурні елементи.

*- Актуальність теми.* Шляхом критичного аналізу та порівняння з відомими рішеннями науково-прикладної задачі обґрунтовують актуальність та доцільність роботи для розвитку відповідної галузі науки чи виробництва, особливо на користь України.

*- Мета і задачі дослідження.* Мета формулюється як досягнення чітко визначеного якісного результату, наприклад підвищення якості, ефективності, швидкодії, розширення функціональних можливостей тощо, причому потрібно забезпечити можливість отримання числових значень таких обґрунтованих критеріїв, показників, ознак, які підтверджують досягнення мети. Не потрібно формулювати мету як «Дослідження...», «Вивчення...», тому що ці слова вказують на засіб досягнення мети, а не на саму мету. Задачі дослідження формулюють як логічну послідовність дій, які потрібно виконати для досягнення поставленої мети.

*- Об'єкт дослідження* – це процес або явище, що породжує (вміщує) проблемну ситуацію і обране для дослідження.

*- Предмет дослідження* міститься в межах об'єкта. Об'єкт і предмет дослідження як категорії наукового процесу співвідносяться між собою як загальне і часткове. В об'єкті виділяється та його частина, яка є предметом дослідження; це можуть бути методи, моделі, системи, технологічні та інші засоби для вивчення характеристик, ознак і властивостей об'єкта.

*- Методи дослідження* – перераховуються використані наукові методи дослідження та змістовно відзначається, що саме досліджувалось кожним методом; обґрунтовується вибір методів, що забезпечують достовірність отриманих результатів та висновків.

*- Науково-технічний результат МКР,* що може формулюватися як *наукова новизна* або *науково-прикладне значення* одержаних результатів.

У МКР науково-дослідного спрямування подають коротку анотацію нових наукових положень (рішень), запропонованих магістрантом особисто. Потрібно показати відмінність одержаних результатів від відомих раніше, описати ступінь новизни (вперше одержано, удосконалено, отримало подальший розвиток).

У МКР конструкторсько-технологічного спрямування описують переваги отриманих особисто магістрантом рішень, реалізованих програмно та/або апаратно, порівняно з аналогічними розробками. Потрібно охарактеризувати практичне значення результатів МКР, а також зазначити обмеження у предметній області їх застосування.

- *Практична цінність роботи* – визначається як інженерна або навчальна методика, реальний діючий макетний зразок, модель об'єкта, адекватність якої доведена, підтверджені результати впровадження роботи, відомості про використання результатів досліджень або рекомендації щодо їх практичного застосування.

- *Апробація та публікації матеріалів досліджень –* зазначаються назви конференції, конгресу, симпозіуму, семінару, місце та дата проведення, повні дані опублікованої статті чи тез доповіді.

2.1.2.2 Змістовна частина МКР має містити такі складові частини.

**-** *Аналітичний огляд літературних та інших джерел* – монографії та статті в наукових часописах, електронні публікації, матеріали Internetджерел тощо (не має перевищувати 10–12% обсягу основної частини).

Аналітичний огляд має містити основні відомості про найновіші та відомі підходи, методи, засоби, алгоритми розв'язання аналогічних задач, які публікуються в сучасній літературі, мати критичний характер і завершуватись висновком про актуальність постановки та розв'язання задачі кваліфікаційної роботи

- *Системний аналіз об'єкта дослідження та предметної області* (15– 20%).

У цьому підрозділі аналізується мета функціонування системи, конкретизація її щодо окремих критеріїв якості, основних варіантів досягнення мети та наявних ресурсів; аналізується система «як є»: визначається система та зовнішнє середовище, обирається критерій декомпозиції та аналізуються елементи системи, основні бізнес-процеси, потоки даних; як зображальні засоби використовуються об'єктні нотації (UML); визначаються основні альтернативи побудови системи та в загальному обґрунтовується вибір варіанта побудови системи; висновки розкривають основні можливості та варіанти побудови проектованої системи з обґрунтуванням доцільності обраного для остаточної реалізації.

*- Постановка та обґрунтування* науково-прикладної задачі (8–10%).

Постановка задачі передбачає опис множини вимог до системи (підсистеми) прийняття (підтримання прийняття) рішень, що буде реалізуватися на ґрунті конкретизації результатів системного аналізу, вимог до інтелектуальної складової, вхідних і вихідних даних, форми їх подання та динамічних характеристик, множини бізнес-процесів, що мають бути реалізовані; за необхідності наводиться формальна чи узагальнена модель функціонування системи «як має бути», вимоги до алгоритмів чи технологічних процесів опрацювання інформації.

У підрозділі «Постановка та обґрунтування науково-прикладної задачі» магістерської роботи розробляють такі питання: мета розроблення; призначення системи; місце застосування системи; обґрунтування розроблення та впровадження системи; очікувані ефекти від впровадження системи; розроблення концептуальної моделі системи (опис вхідних даних;

опис вихідних даних; опис функцій та структури системи; опис вимог до системи; додаткові формальні або узагальнені моделі системи).

**-** *Методи та засоби вирішення* науково-прикладної задачі (8–10%).

У цьому підрозділі подаються основні характеристики конкретних методів розв'язання задачі, способів подання знань та логічного виведення, програмні, системні та допоміжні засоби, які застосовуються в роботі для побудови механізмів прийняття рішень, баз даних і знань, розроблення прикладного програмного забезпечення, їх порівняльний аналіз та обґрунтування переваг і можливостей застосування в конкретному випадку.

- *Практична реалізація* (10–15%). Потрібно здійснити опис реалізації та аналіз отриманих результатів. Опис реалізації має містити описання структури бази даних, бази знань (правил), механізмів логічного виведення й отримання чи підтримання процесів прийняття рішень, структури, складу, змісту та функцій розробленого програмного забезпечення (модулів, підпрограм, функцій, форм, макросів, запитів тощо) та процесів їх спільного функціонування; опис програмного забезпечення оформлюється відповідно до стандарту ГОСТ 19.402-78 «Описание программы» чи ISO/IEC 26514:2008 «Systems and software engineering»;

2.1.2.3 У загальних висновках (2–3 сторінки) висвітлюються найбільш важливі наукові та практичні результати МКР, а також можливі напрями продовження досліджень за тематикою МКР. За наявності практичного значення отриманих результатів надаються відомості про використання результатів досліджень або рекомендації щодо їх використання.

2.1.2.4 Список використаних літературних джерел наводиться відповідно до вимог стандарту (ДСТУ ГОСТ 7.1:2006, ДСТУ 8302:2015); до списку мають вноситися всі використані матеріали, на кожен елемент списку має бути посилання в тексті пояснювальної записки;

2.1.3 Зміст додатків визначається характером роботи. Зокрема у додатки можуть виноситися:

- роздруківки слайдів презентації;

- роздруківки текстів програмного забезпечення;

- результати розв'язування контрольних прикладів;

- графіки;

- діаграми;

- ілюстрації;

- екранні копії;

- інші матеріали, що демонструють сутність результатів МКР;

- акт впровадження результатів МКР (за наявності).

Можливо, що разом із завданням до студента доводяться (а, в необхідних випадках, видаються) певні додаткові матеріали: нормативи, технічні умови, вихідні схеми (функціональні, структурні, принципові чи конструктивні з опорними розмірами), складальні або робочі кресленики деталей тощо. Такі матеріали мають бути обов'язковим додатком до пояснювальної записки магістерської кваліфікаційної роботи.

### <span id="page-13-0"></span>**2.2 Основні нормативні вимоги до МКР**

2.2.1 Тема та зміст МКР мають відповідати Стандарту вищої освіти України з підготовки магістрів відповідної спеціальності.

2.2.2 Не допускається підміна МКР простим реферуванням літературних джерел.

2.2.3 МКР науково-дослідного спрямування мають бути спрямовані на розв'язання актуальних науково-прикладних задач у предметній галузі спеціальності. При цьому потрібно належним чином обґрунтувати одержані наукові результати та показати їх відмінність від відомих раніше. Практична цінність результатів МКР доводиться їх імплементацією у діючі програмні та/або апаратні прототипи пристроїв (програмних засобів, систем) і результатами відповідних експериментальних досліджень.

МКР конструкторсько-технологічного спрямування можуть бути пов'язані зі схемотехнічним чи конструкторсько-технологічним проектуванням (дослідженням) окремих функціональних вузлів конкретних приладів (пристроїв, систем), з розробкою та вдосконаленням технологічних процесів, алгоритмів і програмного забезпечення відповідно до профілю спеціальності, з аналізом організаційно-економічного стану та підвищенням ефективності виробництва тощо. Перевагу потрібно віддавати реальним МКР, що виконуються за конкретними замовленнями.

Дослідження за темою магістерської кваліфікаційної роботи можуть бути продовженням досліджень бакалаврської дипломної роботи (проекту), які виконувалися під час навчання студента за освітньопрофесійною програмою підготовки бакалавра.

2.2.4 Рекомендований обсяг текстового матеріалу МКР – 80–120 (не враховуючи додатки) сторінок формату А4, обсяг ілюстративних матеріалів – не менше 6-х аркушів формату А1.

Аркуші формату А1 графічної частини МКР мають бути зменшені до формату А3 або А4 і долучені як додатки до пояснювальної записки роботи з усіма обов'язковими підписами.

2.2.5 МКР має бути подана у двох форматах – як друкований документ та в електронному вигляді. Пояснювальна записка МКР в електронному форматі записується на електронний носій і дублює друкований документ. Матеріали графічної частини в електронному форматі мають бути виконані на аркушах формату А1 і зберігаються на електронному носії окремо в форматі програми виконання (наприклад, Microsoft Visio). Мінімальна кількість матеріалів графічної частини становить 6 листів.

2.2.6 Подання до захисту МКР, яка в цілому або в окремих частинах містить ксерокопійовані або скановані матеріали, не допускається!

2.2.7 Пояснювальна записка МКР має відповідати вимогам до звітів про НДР (ДСТУ 3008-95. Державний стандарт України. Документація. Звіти в сфері науки і техніки. Структура і правила оформлення).

2.2.8 Графічна частина МКР має містити усі обов'язкові матеріали, зазначені у завданні, а також може мати додаткові ілюстративні матеріали.

2.2.9 Графічна частина МКР оформляється згідно з вимогами чинних стандартів.

2.2.10 У титульному аркуші графічної частини необхідно зазначити прізвища розробника, керівника, рецензента та завідувача випускової кафедри з відповідними підписами.

2.2.11 Технічне завдання (ТЗ) на магістерську кваліфікаційну роботу розробляється студентом на підставі індивідуального завдання на МКР та наказу ректора ВНТУ про затвердження теми цієї роботи відповідно до вимог чинних стандартів України (ДСТУ 3973-2000, ГОСТ 15.001-88, розділ 4). ТЗ підписується студентом і керівником та затверджується завідувачем випускової кафедри, а для магістерських робіт, які виконуються на замовлення, – погоджується із замовником. У пояснювальній записці ТЗ розміщується першим обов'язковим додатком.

### <span id="page-15-0"></span>**3 РОЗГЛЯД ТА ЕКСПЕРТИЗА МАГІСТЕРСЬКИХ КВАЛІФІКАЦІЙНИХ РОБОТ**

#### <span id="page-15-1"></span>**3.1 Допуск до захисту в екзаменаційної комісії**

3.1.1 До захисту в ЕК допускаються магістерські кваліфікаційні роботи за темами, затвердженими наказом по ВНТУ, виконані з дотриманням нормативних вимог, що підтверджено підписами керівника і консультантів окремих розділів. МКР мають містити у вигляді окремих документів відгуки керівника і рецензента, оформлені за чинними у ВНТУ вимогами до такого типу документів. На титульному аркуші пояснювальної записки (ПЗ), індивідуального завдання та інших (за необхідності) текстових і графічних документів роботи має бути затверджувальний підпис завідувача випускової кафедри. Для МКР, виконаних на замовлення сторонніх підприємств (установ, фірм тощо) чи підрозділів ВНТУ, на титульному аркуші ПЗ, індивідуального завдання (технічного завдання) має бути, окрім затверджувального, також погоджувальний підпис керівника підприємства (установи, фірми, підрозділу ВНТУ тощо), завірений гербовою печаткою.

3.1.2 Магістерські кваліфікаційні роботи, допущені до захисту в ЕК, направляються завідувачем випускової кафедри на рецензування (на цей час відгуки керівників вилучаються).

#### <span id="page-15-2"></span>**3.2 Рецензування магістерських кваліфікаційних робіт**

3.2.1 Рецензент призначається з числа висококваліфікованих фахівців іншої кафедри (зазвичай, спорідненої з випусковою) за поданням випускових кафедр. В окремих обґрунтованих випадках до рецензування МКР можуть залучатись фахівці з підприємств (установ, фірм тощо) або інших ЗВО. За рівень компетентності рецензента несе відповідальність завідувач випускової кафедри.

3.2.2 Рецензент після ретельного аналізу роботи складає свій експертний висновок за встановленою формою з обов'язковим висвітленням таких питань:

– відповідність змісту МКР темі та завданню на роботу;

– актуальність теми МКР та практична цінність результатів роботи у випадку реального впровадження;

– достатність вихідних даних для проектування (дослідження), їх спрямованість на пошук оптимальних (раціональних) рішень з урахуванням останніх досягнень науки та техніки, обґрунтованість і повнота окремих обов'язкових розділів ПЗ;

– науковий рівень (для робіт дослідницького характеру) і глибина експериментальних досліджень;

– застосування комп'ютерного моделювання для розв'язання задач основної частини роботи (оптимізація, моделювання, САПР, мікропроцесорна реалізація тощо), рівень використання стандартних та оригінальних програм для проведення потрібних проектних розрахунків і аналізу результатів досліджень;

– наявність у ПЗ обґрунтування усіх проектних рішень (методів дослідження, динамічних і математичних моделей тощо), стиль написання (обґрунтувальний чи описовий), відповідність оформлення вимогам чинних стандартів;

– повнота відображення графічним матеріалом основного змісту МКР, відповідність графічних матеріалів конкретному об'єкту (предмету) проектування (дослідження) і вимогам чинних стандартів;

– рівень апробації та публікацій з теми МКР.

3.2.3 Рецензент складає свій експертний висновок відповідно до встановлених випусковою кафедрою критеріїв оцінювання якості виконання МКР, робить висновок про можливість (неможливість) присвоєння студенту-магістранту кваліфікації магістра та ставить свій підпис в основних написах графічних матеріалів, ПЗ та інших текстових конструкторських документах (специфікаціях, переліках елементів, таблицях з'єднань тощо), а також у відповідній графі індивідуального завдання на МКР.

3.2.4 Після отримання відгуку керівника та рецензії (як результату експертного висновку рецензента) ніякі зміни або виправлення в МКР не допускаються.

### <span id="page-16-0"></span>**3.3 Порядок створення та роботи ЕК**

Створення та робота ЕК регламентуються Положенням про порядок створення та організацію роботи екзаменаційної комісії у вищих навчальних закладах України, яке затверджено наказом № 584 Міністерства освіти і науки України від 24.05.2013 р.

## <span id="page-16-1"></span>**3.4 Перенесення термінів захисту магістерської кваліфікаційної роботи**

3.4.1 Студенту, який не захищав МКР у визначений графіком термін з поважних, підтверджених документально, причин, захист МКР може бути перенесений на наступний термін роботи ЕК, але не пізніше ніж на три роки. Після розгляду заяви ректором і прийняття позитивного рішення, документи з рекомендацією завідувача випускової кафедри передаються до навчального відділу не пізніше першого дня після проведення попереднього захисту. Після цього готується проект наказу про захист МКР за індивідуальним графіком.

3.4.2 Студенти, не допущені до захисту МКР, як і ті, що не захистили їх, відраховуються з університету з отриманням академічної довідки і правом повторного захисту МКР протягом трьох років після закінчення ВНТУ.

3.4.3 Для здійснення повторного захисту МКР відрахований студент має відновитись у ВНТУ, ліквідувати академічну різницю з дисциплін, що може виникнути на момент повторного захисту і, до початку дипломного проектування відповідного року, подати заяву на ім'я ректора, узгоджену з деканом та завідувачем випускової кафедри, на підставі якої видається наказ про допуск до дипломного проектування. Завідувачем відповідної випускової кафедри призначається керівник МКР.

### **4 ВИМОГИ ДО ОФОРМЛЕННЯ МАГІСТЕРСЬКОЇ КВАЛІФІКАЦІЙНОЇ РОБОТИ**

<span id="page-18-0"></span>Титульний аркуш магістерської кваліфікаційної роботи оформляється за формою, наведеною у додатку А.

Для ознайомлення зі змістом та результатами МКР формується реферат державною та англійською мовами.

Зміст МКР має містити назви всіх структурних елементів, заголовки та підзаголовки (за їх наявності) із зазначенням нумерації та номери їх початкових сторінок.

Розділи МКР можуть поділятися на підрозділи (нумерація складається з номера розділу і порядкового номера підрозділу, відокремлених крапкою), пункти (нумерація – з номера розділу, порядкового номера підрозділу і порядкового номера пункту, відокремлених крапкою), підпункти (нумерація – з номера розділу, порядкового номера підрозділу, порядкового номера пункту і порядкового номера підпункту, відокремлених крапкою). Розділи, підрозділи, пункти і підпункти нумеруються арабськими цифрами.

При нумерації формул і рисунків, за наявності посилань на них у тексті МКР, проставляються через крапку – номер розділу та порядкового номера формули (рисунка), наприклад, рисунок 3.2 – другий рисунок третього розділу. Формула, що нумерується, наводиться посередині нового рядка (нумерація – з правого боку в дужках) (додаток Е). Номер та назва рисунка наводяться знизу по центру (додаток Г).

Якщо рисунок не вміщується на одній сторінці, можна переносити його на інші сторінки, вміщуючи назву рисунку на першій сторінці, пояснювальні дані – на кожній сторінці, а під ними позначають: «Рисунок

 $,$  аркуш  $\rightarrow$ .

Числовий матеріал, як правило, оформлюють у вигляді таблиць (додаток Д). Таблиці потрібно нумерувати арабськими цифрами порядковою нумерацією в межах розділу, за винятком таблиць, що наводяться у додатках. Номер таблиці складається з номера розділу і порядкового номера таблиці, відокремлених крапкою, наприклад, таблиця 2.1 – перша таблиця другого розділу.

Якщо рядки або графи таблиці виходять за межі формату сторінки, таблицю поділяють на частини, розміщуючи одну частину під одною або поруч, або роблять перенесення частини таблиці на наступну сторінку, повторюючи в кожній частині таблиці її заголовок і бокову частину. При поділі таблиці на частини допускається її заголовок або бокову частину заміняти відповідно номерами граф чи рядків, нумеруючи їх арабськими цифрами у першій частині таблиці. Слово «Таблиця \_\_» вказують один раз зліва над першою частиною таблиці, над іншими частинами пишуть: «Продовження таблиці \_\_» із зазначенням номера таблиці.

Перелік джерел, на які є посилання в основній частині роботи, наводять у кінці тексту роботи перед додатками на наступній сторінці. У переліку джерел посилання бібліографічні описи подають у порядку, за яким джерела вперше згадують у тексті. Порядкові номери бібліографічних описів у переліку джерел мають відповідати посиланням на них у тексті роботи (номерні посилання). Бібліографічні описи джерел у переліку наводять згідно з ДСТУ 8302:2015.

У додатках може міститися допоміжний матеріал, потрібний для повноти сприйняття МКР, зокрема:

− проміжні формули і розрахунки;

− таблиці допоміжних числових даних;

− ілюстрації допоміжного характеру;

− інші дані та матеріали, потрібні для обґрунтування отриманих результатів.

Додаток може мати заголовок, надрукований вгорі малими літерами з початкової великої симетрично відносно тексту сторінки. Посередині рядка над заголовком малими літерами з початкової великої має бути надруковано слово «Додаток » і велика літера, що позначає додаток.

Додатки потрібно позначати послідовно великими літерами української абетки, за винятком літер Ґ, Є, З, І, Ї, Й, О, Ч, Ь, наприклад, додаток А, додаток Б і т. д. Один додаток позначається як додаток А (ДСТУ 3008:2015). Потрібно, щоб додатки мали спільну з рештою МКР наскрізну нумерацію сторінок.

Ілюстрації, таблиці, формули та рівняння, що є у тексті додатка, потрібно нумерувати в межах кожного додатка, наприклад, рисунок Г.3 – третій рисунок додатка Г; таблиця А.2 – друга таблиця додатка А; формула (А.1) – перша формула додатка А. Якщо в додатку одна ілюстрація, одна таблиця, одна формула, одне рівняння, їх нумерують, наприклад, рисунок А.1, таблиця А.1, формула (В.1). В посиланнях у тексті додатка на ілюстрації, таблиці, формули, рівняння рекомендується писати: «... на рисунку А.2 ...», «... на рисунку А.1 ...» – якщо рисунок єдиний у додатку А; «... в таблиці 5.3 ...», або «... в табл. Б.3 ...»; «... за формулою (В.1) ...» в «... у рівнянні (Г.2) ...».

# <span id="page-20-0"></span>**5 ЗАХИСТ МАГІСТЕРСЬКОЇ КВАЛІФІКАЦІЙНОЇ РОБОТИ**

До Екзаменаційної комісії подаються:

– МКР та витяг з протоколу засідання кафедри про допуск її до захисту;

– письмовий відгук наукового керівника з характеристикою роботи студента під час виконання кваліфікаційної роботи;

– зовнішня рецензія на роботу.

Можна подавати й інші матеріали, які свідчать про наукову і практичну цінність роботи, наприклад, надруковані статті з теми роботи, інші документи.

Захист проходить на прилюдному засіданні Екзаменаційної комісії (графік її роботи затверджується наказом ректора) за участю не менше половини її складу за обов'язкової присутності голови. У доповіді (15–20 хвилин) студент має викласти зміст роботи, її мету, завдання, предмет та об'єкт дослідження чи конструкторської (технологічної) розробки; обґрунтувати вибір теми, ступінь її висвітлення в літературі. Основна частина доповіді присвячується оприлюдненню науково-практичних висновків і рекомендацій, результатів за матеріалами дослідження та розробок.

Ілюстративний матеріал, що характеризує кваліфікаційну роботу, може бути поданий за бажанням автора у вигляді:

– презентації у PowerPoint чи у іншій сучасній програмі для створення презентацій;

– графослайдів;

– плакатів;

– роздавального матеріалу тощо.

Рекомендована структура доповіді та зміст її окремих елементів наведено у таблиці 5.1.

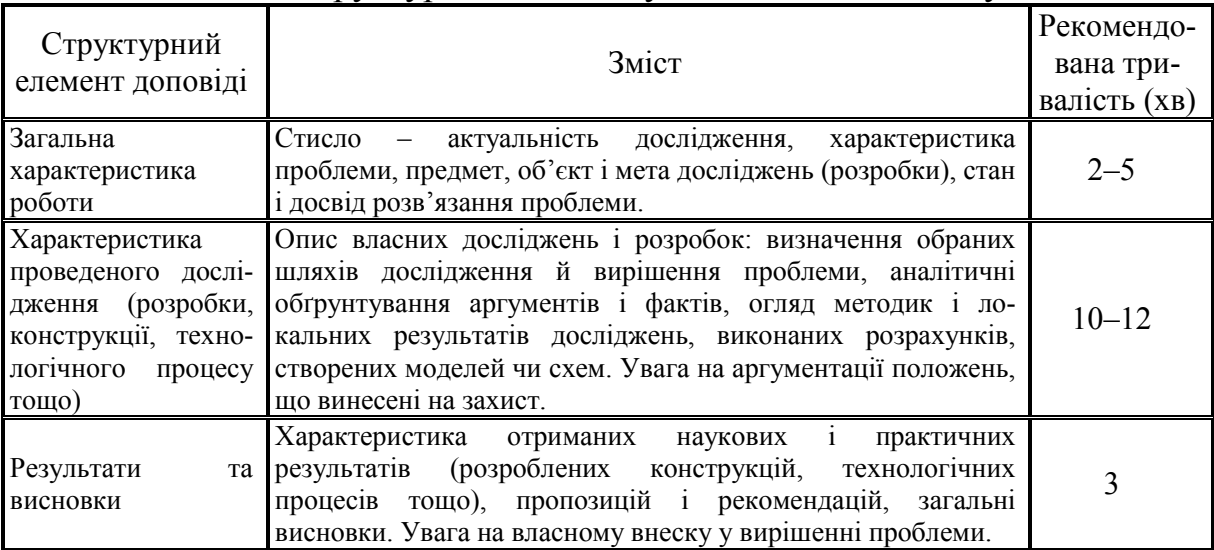

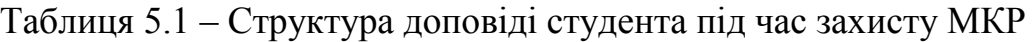

Можливість використання відповідного технічного оснащення має бути погоджена студентом заздалегідь із секретарем ЕК.

Після доповіді та відповідей на запитання оголошується відгук керівника та рецензія на роботу. Студенту надається можливість дати пояснення з приводу зауважень і відповісти на запитання членів ЕК. Рішення про оцінку захисту приймається на закритому засіданні ЕК, результат оголошується головою ЕК після затвердження протоколу. Студент, який під час захисту кваліфікаційної роботи отримав незадовільну оцінку, відраховується з закладу вищої освіти, йому видається академічна довідка.

У випадках, коли захист кваліфікаційної роботи визнається незадовільним, екзаменаційна комісія визначає, чи може студент подати на повторний захист ту саму роботу з доопрацюванням, чи він має опрацювати нову тему, запропоновану випусковою кафедрою.

Після захисту секретар комісії здає кваліфікаційні роботи до архіву, де вони реєструються та зберігаються протягом 5 років.

# <span id="page-22-0"></span>**6 КРИТЕРІЇ ОЦІНЮВАННЯ МАГІСТЕРСЬКОЇ КВАЛІФІКАЦІЙНОЇ РОБОТИ**

Оцінка *«відмінно»* виставляється, якщо до кваліфікаційної роботи немає суттєвих зауважень, написана вона на високому теоретичному рівні, містить самостійні висновки та практичні рекомендації. Доповідь студента на захисті змістовна, логічна, обґрунтована; відгук керівника і рецензії – схвальні; відповіді на запитання членів ЕК – чіткі, правильні й аргументовані; робота за всіма параметрами відповідає встановленим вимогам.

Оцінку *«добре»* студент отримує в разі достатнього рівня розкриття теми дослідження, наявності окремих недоліків непринципового характеру (наприклад, поверховий і неповний аналіз літературних джерел, недостатній і некритичний розгляд дискусійних позицій, концепцій та теорій, нечітко визначені елементи новизни та практичного значення, наявні окремі зауваження в рецензії та у відгуку наукового керівника). Проте в цілому недоліки кардинально не змінюють позитивну оцінку роботи, відповіді на запитання членів ЕК, в основному, правильні; робота оформлена відповідно до встановлених вимог.

Оцінка *«задовільно»* виставляється, якщо тема кваліфікаційної роботи здебільшого розкрита, але є недоліки змістовного характеру: нечітко сформульовані мета, завдання, об'єкт і предмет дослідження; наявна надмірна описовість в аналізі літературних джерел, обмежений аналіз дискусійних точок зору; добір інформаційних матеріалів не завжди обґрунтований; висновки обмежені, конкретні пропозиції не обґрунтовані; рецензія і відгук містять суттєві зауваження, які не були чітко пояснені під час захисту; доповідь студента була невдалою, відповіді на запитання членів ЕК не були вичерпними і достатньо аргументованими; є зауваження щодо оформлення кваліфікаційної роботи згідно з вимогами чинних стандартів України.

Оцінку «*незадовільно*» студент отримує, якщо тема фактично не розкрита, робота за змістом не відповідає обраній темі; належним чином не сформульовано мету, завдання, об'єкт та предмет дослідження; порушено логіку і послідовність викладу матеріалу, розділи не взаємоузгоджені; відсутній огляд сучасних літературних джерел; аналіз проблеми поверховий; використані застарілі інформаційні джерела; відсутні особисті висновки та пропозиції; рецензія і відгук негативні або містять численні принципові зауваження; незадовільні відповіді на запитання членів ЕК; оформлення кваліфікаційної роботи не відповідає вимогам чинних стандартів України.

### <span id="page-23-0"></span>**7 АКАДЕМІЧНА ДОБРОЧЕСНІСТЬ ПІД ЧАС ВИКОНАННЯ ТА ОЦІНЮВАННЯ МАГІСТЕРСЬКИХ КВАЛІФІКАЦІЙНИХ РОБІТ**

#### <span id="page-23-2"></span><span id="page-23-1"></span>**7.1 Загальні вимоги**

Законами України «Про вищу освіту», «Про освіту» (редакція *№ 2145- VIII* від 05.09.2017 р.), академічну доброчесність визначено як «сукупність етичних принципів та правил, якими мають керуватися учасники освітнього процесу під час навчання, викладання та провадження наукової (творчої) діяльності з метою забезпечення довіри до результатів навчання та/або наукових (творчих) досягнень».

Система внутрішнього забезпечення якості закладу вищої освіти передбачає створення і забезпечення функціонування ефективної системи запобігання та виявлення академічного плагіату (ст. 16 Закону України «Про вищу освіту»).

Попередження плагіату в академічному середовищі університету здійснює Центр моніторингу якості освіти ВНТУ відповідно до Положення про виявлення та запобігання академічного плагіату у Вінницькому національному технічному університеті (ВНТУ, 2017).

#### <span id="page-23-3"></span>**7.2 Відповідальність студентів та викладачів**

Дотримання вимог академічної доброчесності є обов'язком як науковопедагогічних і педагогічних працівників, так і здобувачів вищої освіти (ст. 58, 63 Закону України «Про вищу освіту»).

Кваліфікаційні роботи здобувачів вищої освіти підлягають перевірці на академічний плагіат.

Відповідальність студентів та викладачів на етапах виконання та захисту магістерських кваліфікаційних робіт зазначена у п. 1.1.18, 1.2.6, 1.2.7, 1.3.1, 1.4.3, 3.2.1 цих методичних вказівок.

### <span id="page-23-4"></span>**7.3 Порядок перевірки на академічний плагіат у кваліфікаційних роботах**

Критерієм академічної якості навчальної, зокрема кваліфікаційної випускної роботи, вважається показник рівня оригінальності твору у відсотках, отриманих за допомогою програмно-технічних засобів перевірки на плагіат, який зменшений на відсоток правомірних запозичень.

Виявлені у тексті роботи запозичення вважаються правомірними, якщо вони є:

– власними назвами (найменування об'єктів, установ, бібліографічні посилання на джерела та ін.);

– усталеними словосполученнями, що є характерними для певної сфери знань;

– цитуваннями, які оформлені належним чином;

– самоцитуванням (фрагментами тексту, що належать автору твору, опубліковані або оприлюднені ним у інших творах).

Базовими програмно-технічними засобами для перевірки на наявність ознак академічного плагіату у ВНТУ є інформаційні онлайн-системи UNICHECK (Unicheck.сom) та StrikePlagiarism (StrikePlagiarism.com).

Для МКР рекомендованою є нижченаведена шкала оцінювання залежно від кількісного показника рівня оригінальності твору.

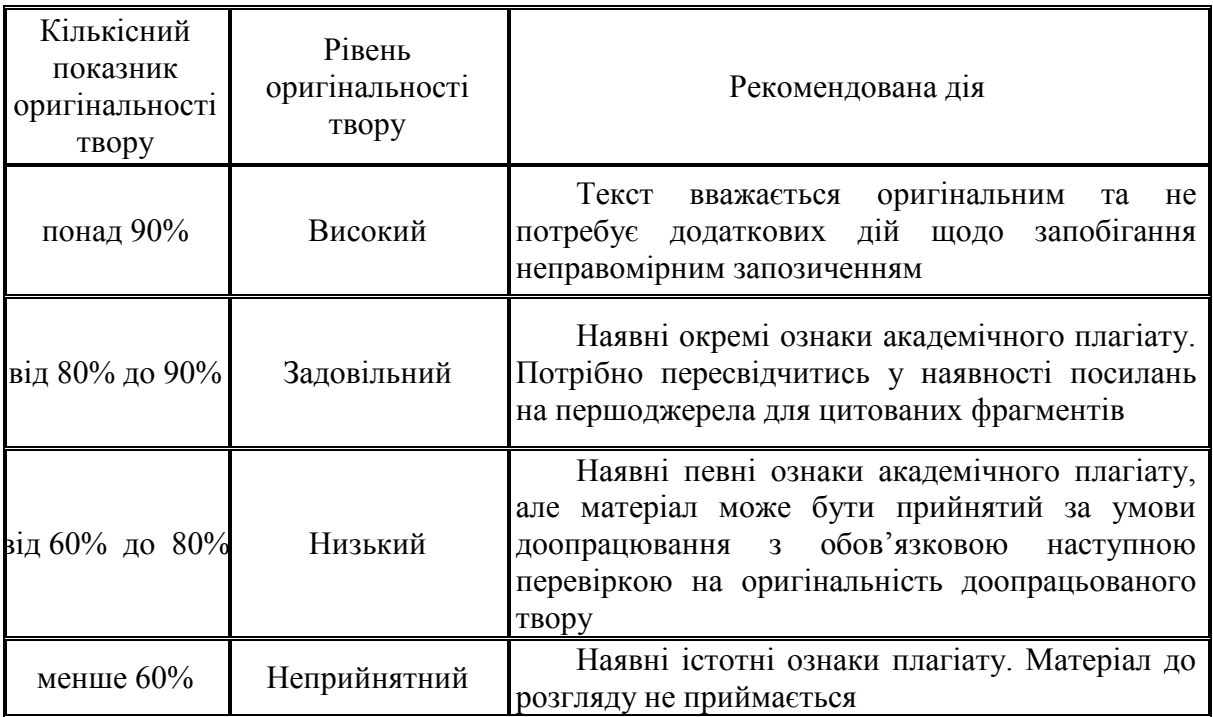

Перевірку матеріалів за відповідним дорученням декана факультету (директора інституту) здійснює Комісія з виявлення та запобігання академічному плагіату в університеті.

Порядок перевірки (див. Положення про виявлення та запобігання академічного плагіату у Вінницькому національному технічному університеті):

1. Здобувач вищої освіти подає заяву та письмову роботу в електронному вигляді відповідальній особі на кафедрі за виявлення та запобігання академічному плагіату.

2. Упродовж 10 днів з дня подачі матеріалів відбувається перевірка роботи. Результати перевірки оформляються як «Експертний висновок про перевірку на наявність академічного плагіату» і видаються автору.

3. Експертний висновок про перевірку на наявність академічного плагіату є підставою для допуску кваліфікаційної роботи до попереднього захисту) або доопрацювання.

4. Допуск до перегляду результатів перевірки робіт мають: ректор, перший проректор та його заступник, проректор з наукової роботи, голова комісії з виявлення та запобігання академічного плагіату в університеті, відповідальна особа на кафедрі.

Порядок подання апеляції та її розгляд наведено у Положенні про виявлення та запобігання академічного плагіату у Вінницькому національному технічному університеті. Так, у випадку незгоди з рішенням комісії здобувач вищої освіти має право у триденний термін подати письмову апеляційну заяву на ім'я голови апеляційної комісії щодо запобігання плагіату. До заяви додається роздрукований звіт про перевірку твору, сформований у відповідній антиплагіатній системі або звіт на основі файлу, який згенеровано у одному з легально функціонуючих в Україні антиплагіатних сервісів (Unicheck, StrikePlagiarism.com) на платній основі.

Голова апеляційної комісії ВНТУ проводить засідання у тижневий термін з моменту подання заяви, за результатами якого апеляційна комісія формує остаточний висновок.

Зразки документів для перевірки кваліфікаційних робіт наведено у Положенні про виявлення та запобігання академічного плагіату у Вінницькому національному технічному університеті.

# **СПИСОК ВИКОРИСТАНОЇ ЛІТЕРАТУРИ**

<span id="page-26-0"></span>1. Положення про кваліфікаційну роботу у Вінницькому націо-нальному технічному університеті / Уклад.: О. Н. Романюк, Р. Р. Обертюх, Т. О. Савчук, Л. П. Громова. – Вінниця : ВНТУ, 2015. – 27 с.

2. ДСТУ 3008:2015. Документація. Звіти у сфері науки і техніки. Структура і правила оформлення.

3. ДСТУ 8302:2015 «Інформація та документація. БІБЛІОГРАФІЧНЕ ПОСИЛАННЯ. Загальні положення та правила складання».

4. ДСТУ 3973-2000. Система розроблення та поставлення продукції на виробництво. Правила виконання науково-дослідних робіт. Загальні положення.

5. ДСТУ 3008-95 Документація. Звіти у сфері науки і техніки. Структура і правила оформлення.

6. ДСТУ 3582-97, 3582-97 «Інформація та документація. Скорочення слів в українській мові в бібліографічному описі. Загальні вимоги та правила».

7. Стандарт вищої освіти магістра за спеціальністю 151 «Автоматизація та комп'ютерно-інтегровані технології» галузі знань 15 «Автоматизація та приладобудування» [Електронний ресурс]. – Режим доступу : [https://mon.gov.ua/storage/app/media/vishcha](https://mon.gov.ua/storage/app/media/vishcha-osvita/zatverdzeni%20standarty/2020/08/10/151-avtomatizatsiya-ta-kit-magistr.pdf)-

<span id="page-26-1"></span>[osvita/zatverdzeni%20standarty/2020/08/10/151](https://mon.gov.ua/storage/app/media/vishcha-osvita/zatverdzeni%20standarty/2020/08/10/151-avtomatizatsiya-ta-kit-magistr.pdf)-avtomatizatsiya-ta-kit[magistr.pdf](https://mon.gov.ua/storage/app/media/vishcha-osvita/zatverdzeni%20standarty/2020/08/10/151-avtomatizatsiya-ta-kit-magistr.pdf)

# **ДОДАТКИ**

# **Додаток А Зразок титульної сторінки МКР**

<span id="page-28-0"></span>Вінницький національний технічний університет Факультет комп'ютерних систем і автоматики Кафедра автоматизації та інтелектуальних інформаційних технологій

> **Пояснювальна записка** до магістерської кваліфікаційної роботи магістр освітньо-кваліфікаційний рівень

на тему «Розробка системи контекстного пошуку на основі використання технологій розподілених файлових систем»

> Виконав студент \_\_ курсу, групи \_\_ Іванов І. І. Напрям підготовки (спеціальність) \_\_\_\_\_\_ Керівник Маслій Р. В. Рецензент Штовба С. Д.

Вінниця ВНТУ – 2021 рік

# **Додаток Б Зразок індивідуального завдання**

<span id="page-29-0"></span>Вінницький національний технічний університет (повне найменування закладу вищої освіти) Факультет комп'ютерних систем і автоматики Кафедра автоматизації та інтелектуальних інформаційних технологій Освітньо-кваліфікаційний рівень магістр Напрям підготовки (спеціальність) 151 - «Аавтоматизація та комп'ютерно-інтегровані технології»

### **ЗАТВЕРДЖУЮ**

Завідувач кафедри АІІТ Р. Н. Квєтний «  $\rightarrow$   $\_\_2021 \text{ p.}$ 

# З А В Д А Н Н Я НА МАГІСТЕРСЬКУ КВАЛІФІКАЦІЙНУ РОБОТУ СТУДЕНТУ Іванову Івану Івановичу

(прізвище, ім'я, по батькові)

1. Тема роботи Розробка системи контекстного пошуку на основі використання технологій розподілених файлових систем керівник проекту (роботи) Маслій Р. В., к.т.н., доц. каф. АІІТ (прізвище, ім'я, по батькові, науковий ступінь, вчене звання) затверджена наказом закладу вищої освіти від « \_\_» \_\_\_ 2021 р. № \_\_ 2. Строк подання студентом роботи

\_\_\_\_\_\_\_\_\_\_\_\_\_\_\_\_\_\_\_\_\_\_\_\_\_\_\_\_\_\_ 3. Вихідні дані до роботи) ідентифікаційний номер та ключ доступу користувача у соціальній мережі.

4. Зміст розрахунково-пояснювальної записки (перелік питань, які потрібно розкрити) класифікація існуючих систем; огляд розподілених файлових систем, призначення, принцип роботи, поточна ситуація в світі, перспективи використання; висновки; список використаної літератури; додатки (схеми, алгоритми, лістинги програм).

5. Перелік графічного матеріалу (з точним зазначенням обов'язкових креслеників) схема взаємодії модулів системи, діаграма діяльності, при патрама діаграма класів.

# Зворотний бік аркуша «З А В Д А Н Н Я» (продовження додатка Б)

# 6. Консультанти розділів роботи

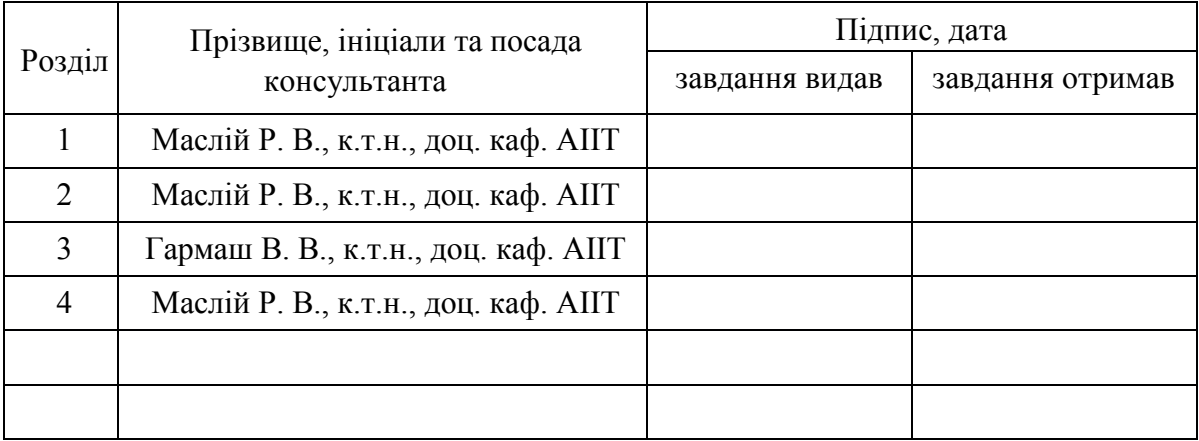

7. Дата видачі завдання «\_\_» \_\_\_\_ 20\_\_ р.

# **КАЛЕНДАРНИЙ ПЛАН**

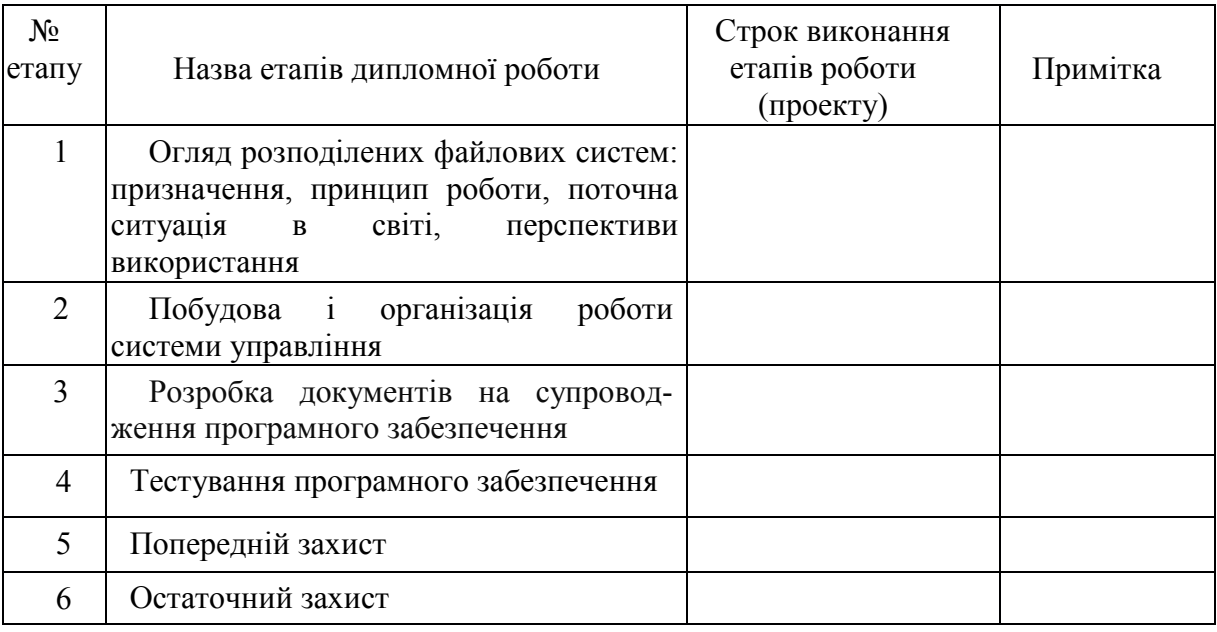

<span id="page-30-0"></span>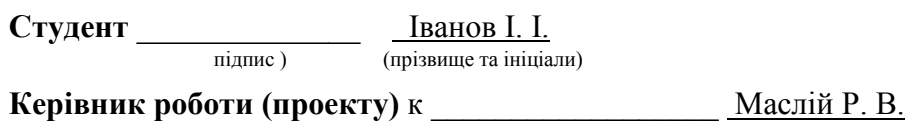

**(підпис ) (прізвище та ініціали**)

# **Додаток В Зміст МКР**

# ЗМІСТ

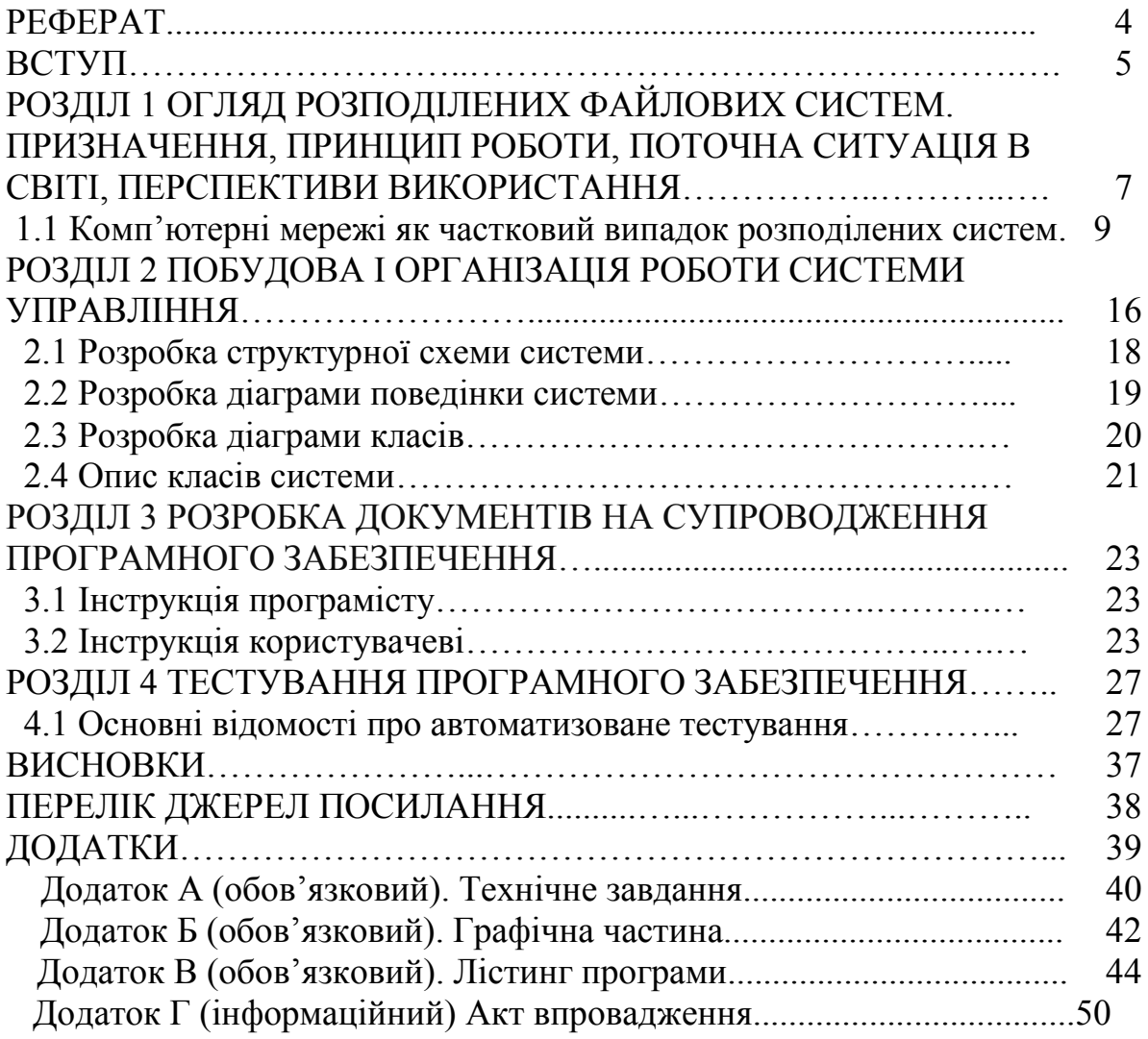

# **Додаток Г Приклад оформлення рисунка МКР**

<span id="page-32-0"></span>Приклад виявлення 2D та 3D об'єктів у зображеннях з бази Kitti наведені на рисунку Г.1.

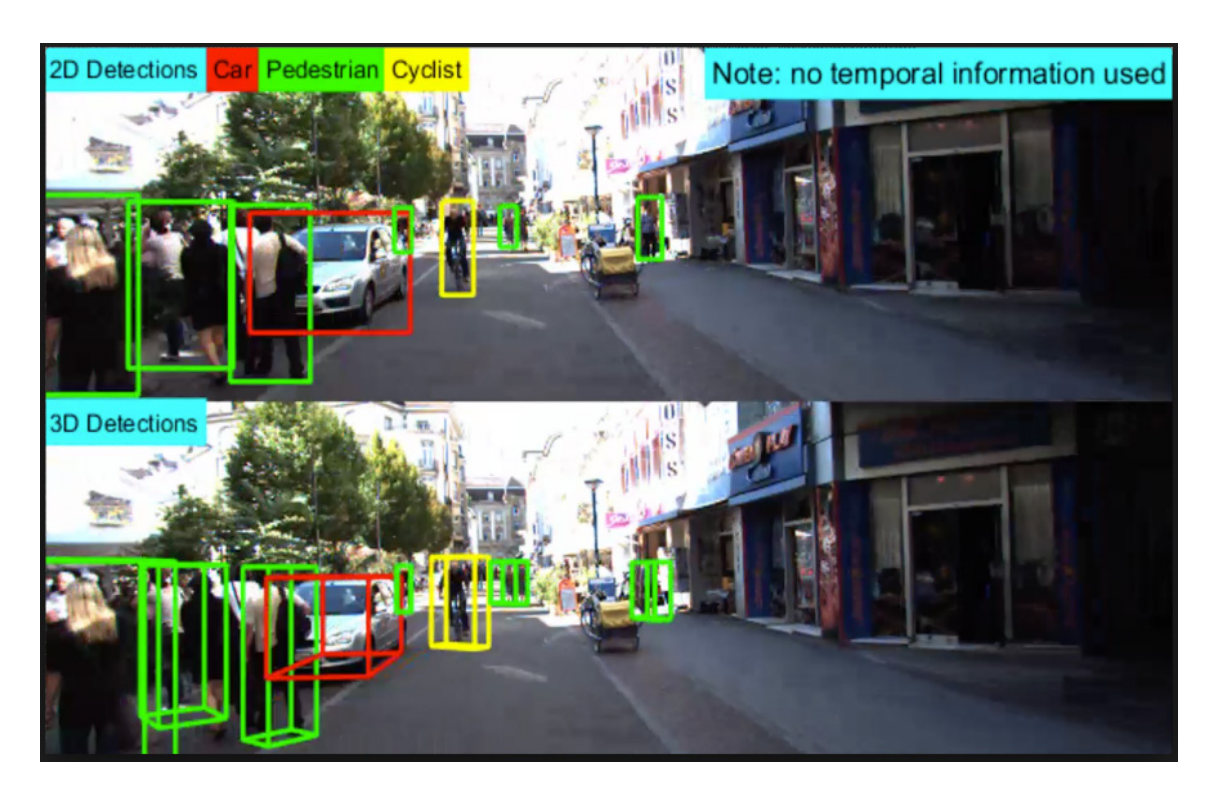

Рисунок Г.1 – Виявлення 2D та 3D об'єктів у зображеннях з бази Kitti

# **Додаток Д Приклад оформлення таблиці**

<span id="page-33-0"></span>Зроблені розрахунки основної заробітної плати розробників показані в таблиці Д.1.

| 100<br>$\sim$                     |            |           |                |                |
|-----------------------------------|------------|-----------|----------------|----------------|
| Найменування посади<br>виконавців | Місячний   | Оплата за | Число днів     | Витрати на     |
|                                   | посадовий  | робочий   | роботи         | оплату праці,  |
|                                   | оклад, грн | день, грн |                | грн            |
| 1 Керівник МКР                    | 11800      | 513,04    | 25 годин       | $\approx$ 2138 |
| 2 Магістрант                      | 1950       | 84,78     | 69             | $\approx$ 5850 |
| 3 Консультант ЕЧ                  | 11275      | 490,22    | $2,5$ години   | $\approx$ 205  |
| 4 Інші фахівці                    | 10000      | 434,78    | $\overline{2}$ | $\approx 870$  |
| Всього                            |            |           |                | $3_0$ = 9063   |

Таблиця Д.1 – Заробітна плата розробників

# **Додаток Е Приклад оформлення формул**

<span id="page-34-0"></span>Основна заробітна плата розробників Зо

$$
3_o = \frac{M}{T_p} \cdot t \text{ (rph)},\tag{E.1}
$$

де М – місячний посадовий оклад конкретного розробника.

У 2018 році М = (3723…20000) грн за місяць;

 $T_p$  – число робочих днів в місяці; приймемо  $T_p = 23$  дні;

*t* – число робочих днів роботи кожного конкретного розробника.

*Навчальне видання*

# **Методичні вказівки до виконання магістерських кваліфікаційних робіт для студентів спеціальностей 126 – «Інформаційні системи та технології», 151 – «Автоматизація та комп'ютерно-інтегровані технології»**

Укладачі: *Роман Наумович Квєтний Олександр Миколайович Бевз Олег Володимирович Бісікало Роман Васильович Маслій*

Рукопис оформив Р. Маслій

Редактор В. Дружиніна

Оригінал-макет підготував Г. Багдасар'ян

Підписано до друку 15.07.2021 р. Формат 29,7×42¼. Папір офсетний. Гарнітура Times New Roman. Друк різографічний. Ум. друк. арк. 2,08. Наклад 40 (1-й запуск 1–21) пр. Зам. № 2021-076.

Видавець та виготовлювач Вінницький національний технічний університет, інформаційний редакційно-видавничий центр. ВНТУ, ГНК, к. 114. Хмельницьке шосе, 95, м. Вінниця, 21021. Тел. (0432) 65-18-06. **press.vntu.edu.ua**;

*Email*: irvc.vntu@gmail.com.

Свідоцтво суб'єкта видавничої справи серія ДК № 3516 від 01.07.2009 р.